## $\circ$  The Cmd key is  $\ast$ .

## $\circ$  The Alt key is  $\sim$ .

## $\star$  The first item.

## ✬ The second.

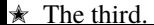